## *ComplyRelax's Updates*

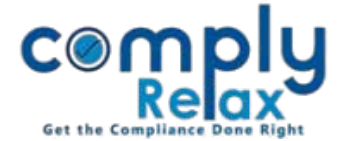

## **Compliance Tracker**

Compliance tracker is a feature which will assist you in mapping and keeping record of various compliances of your client company. The due date for filing various e-forms is also enumerated in this compliance tracker.

For opening the compliance tracker of a company, please follow the below mentioned steps:

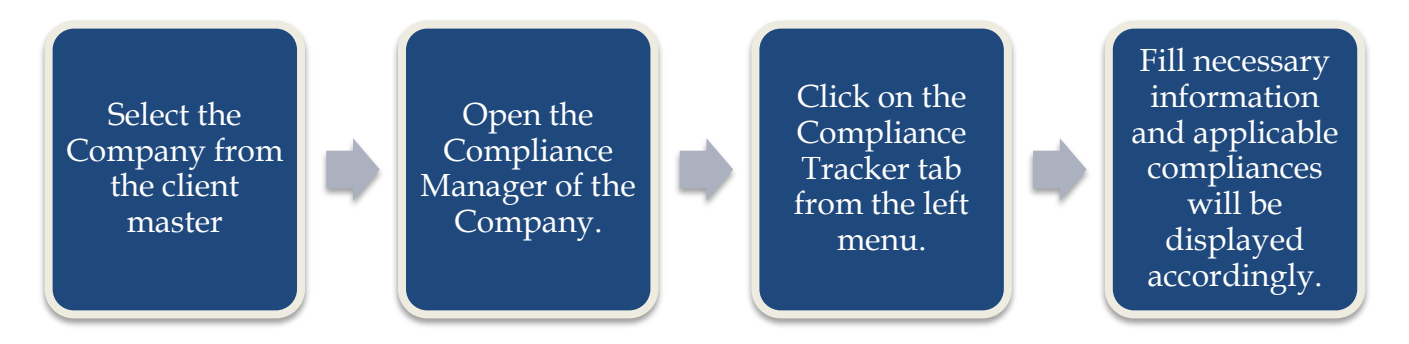

## There are four parts of the tracker:

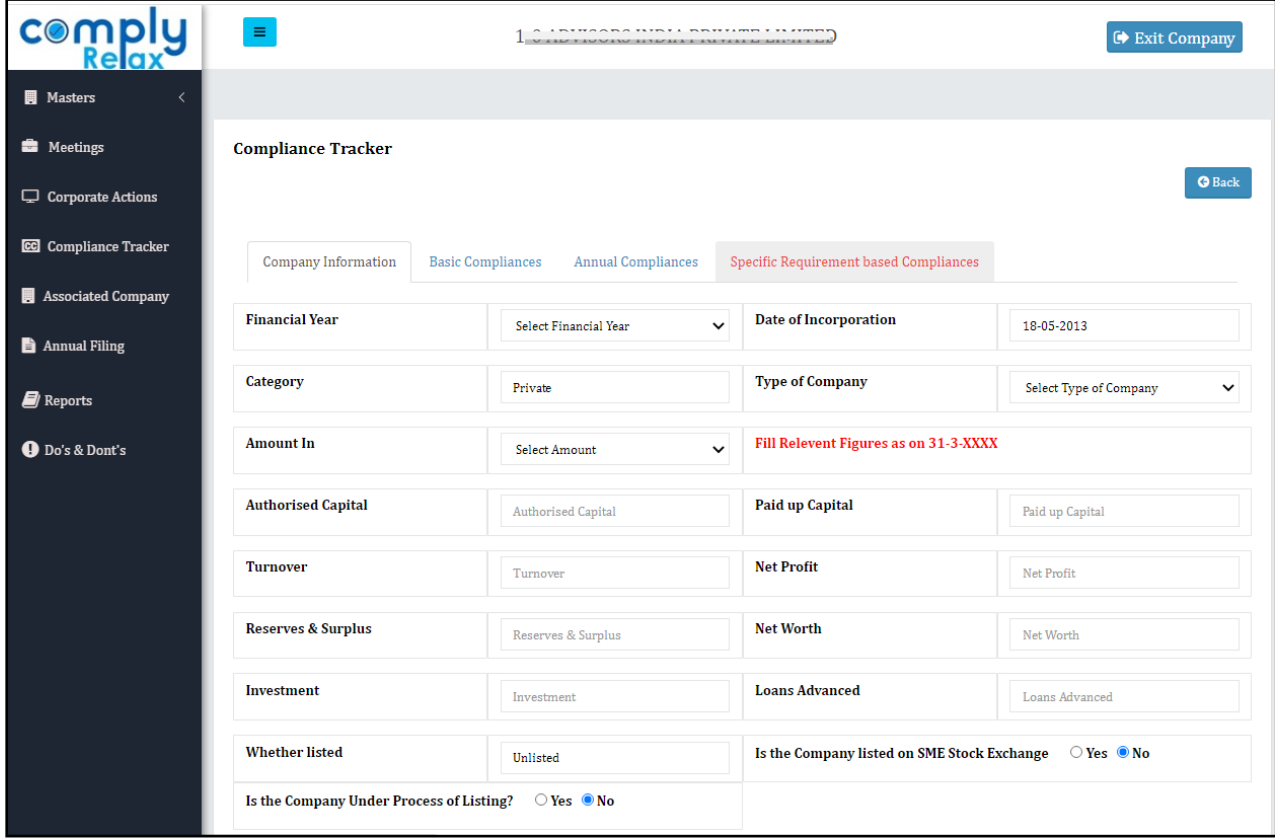

*Private Circulation only*

*ComplyRelax's Updates*

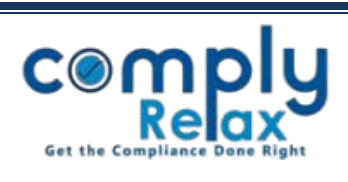

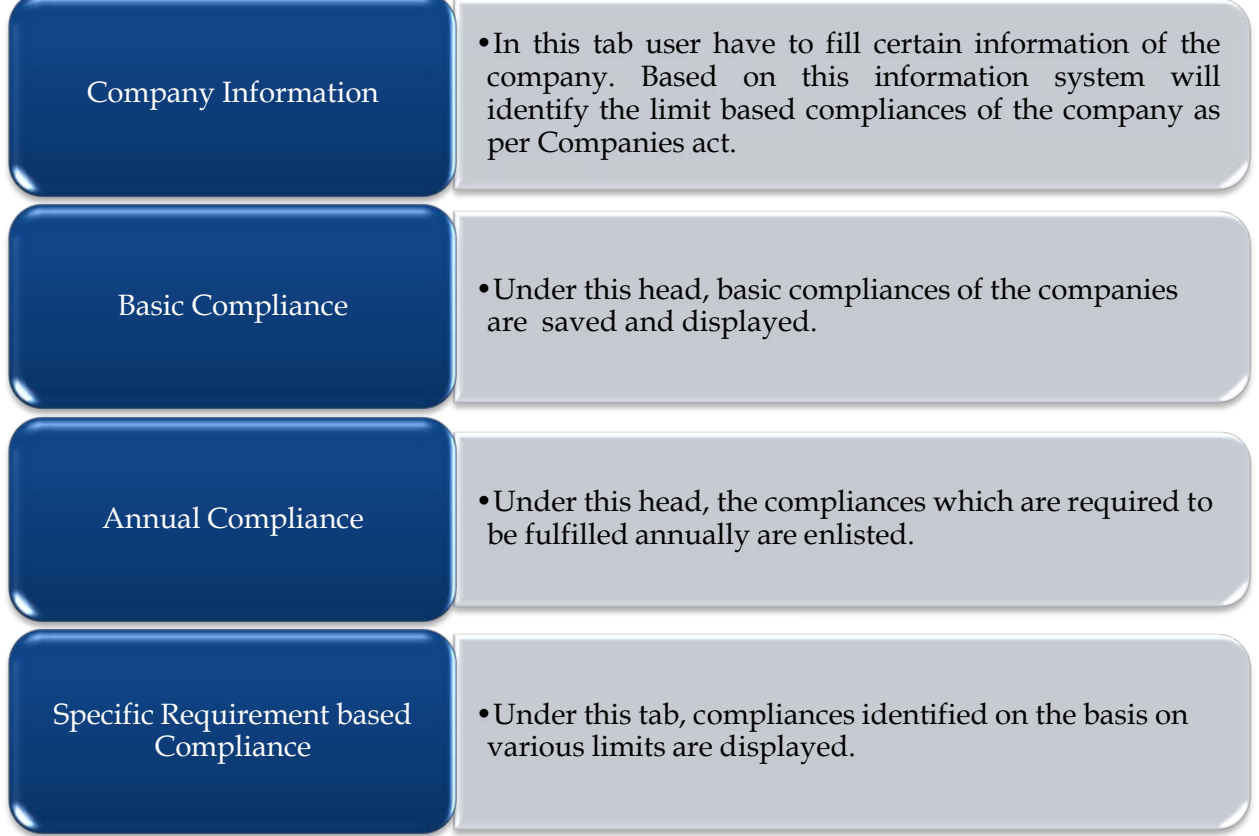

*Private Circulation only*